## **DY807 (Discontinued) & DA807 & DZ807 Comparisons**

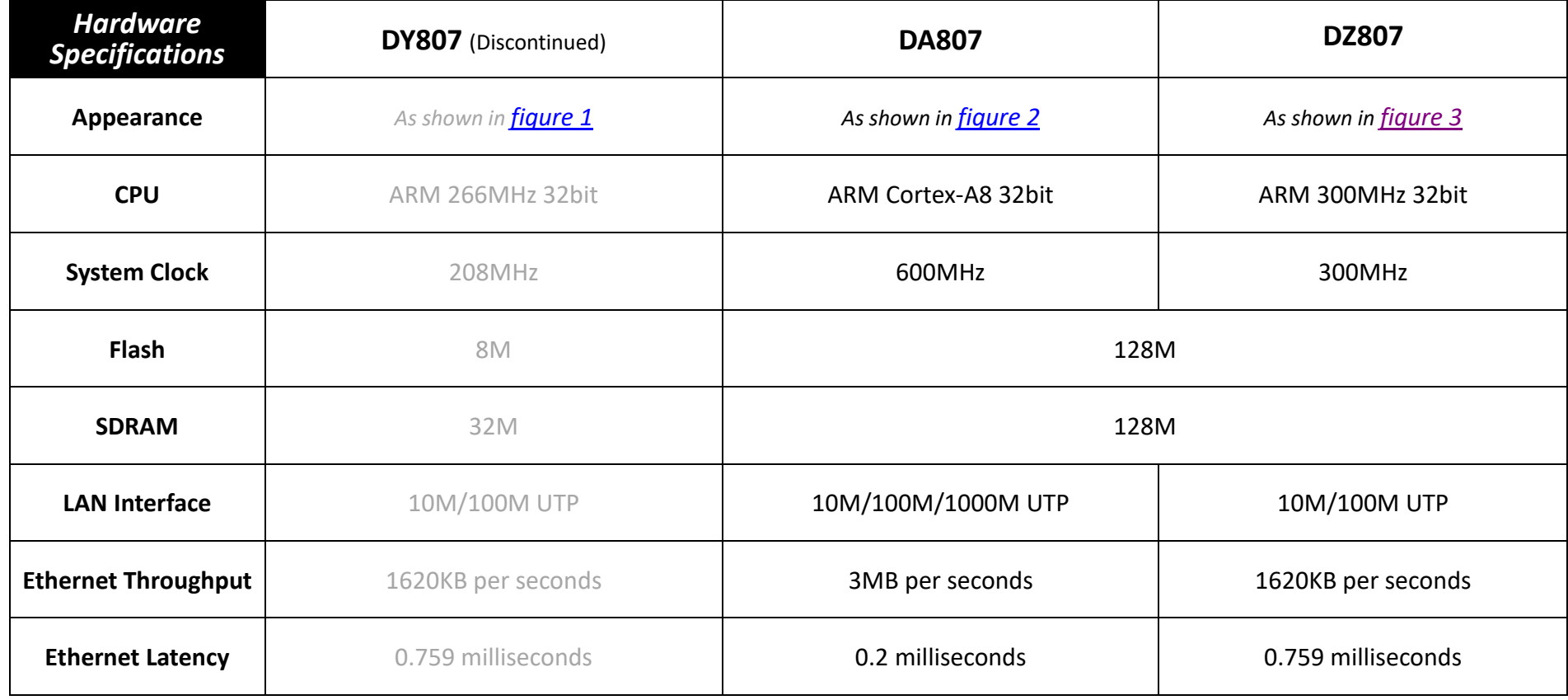

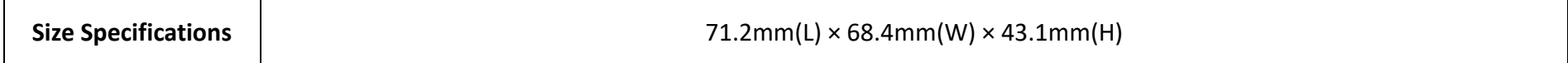

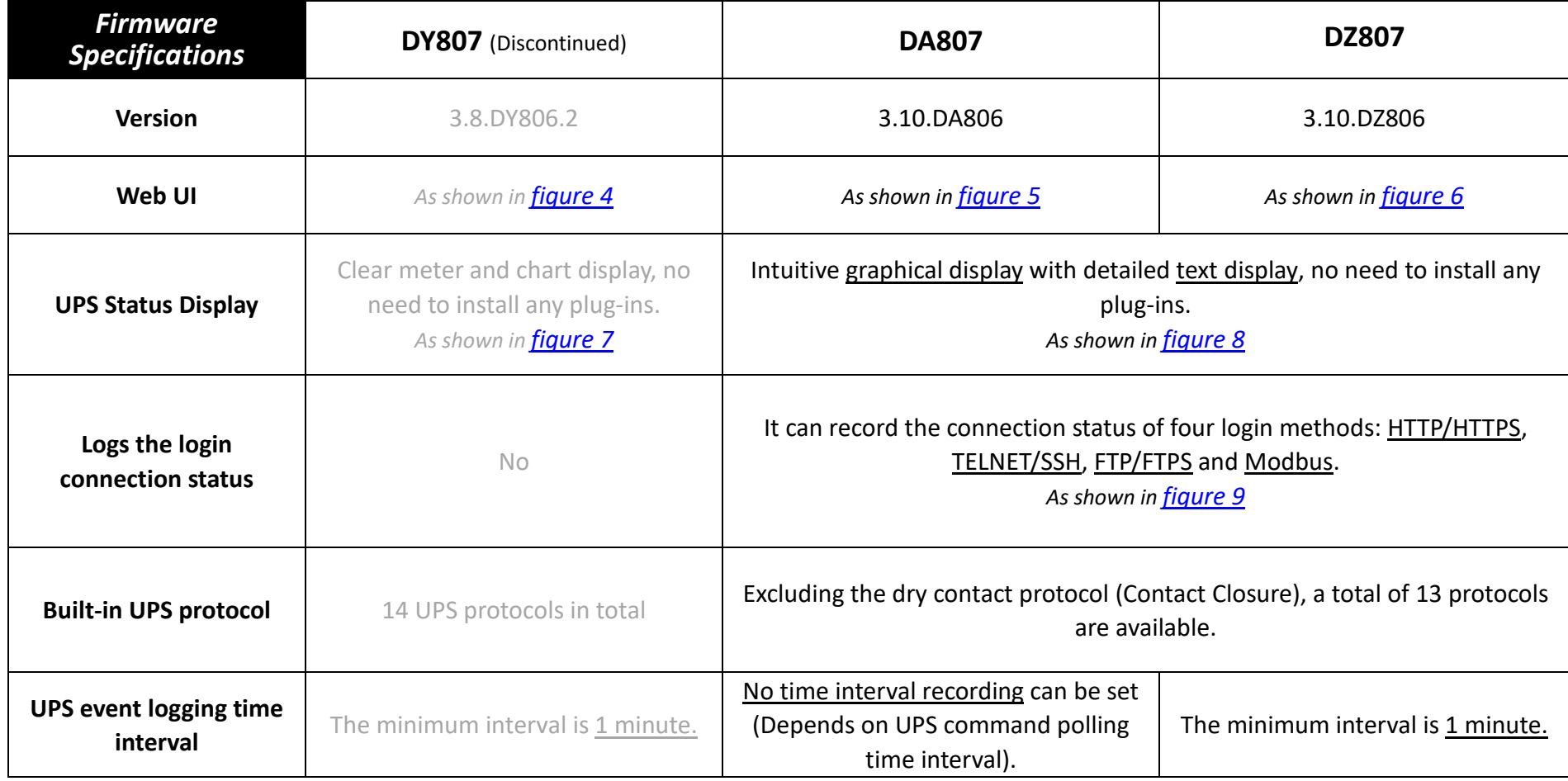

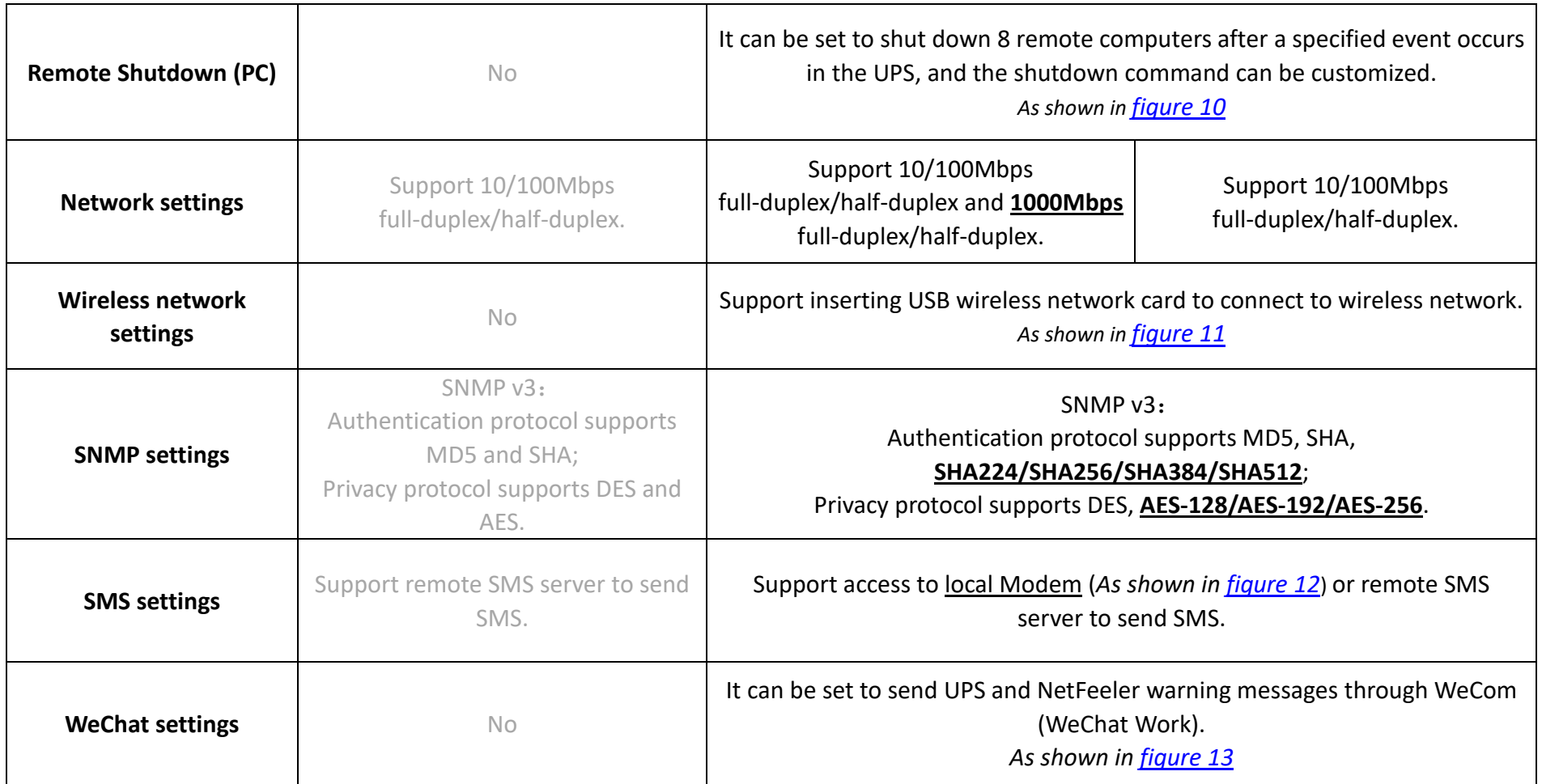

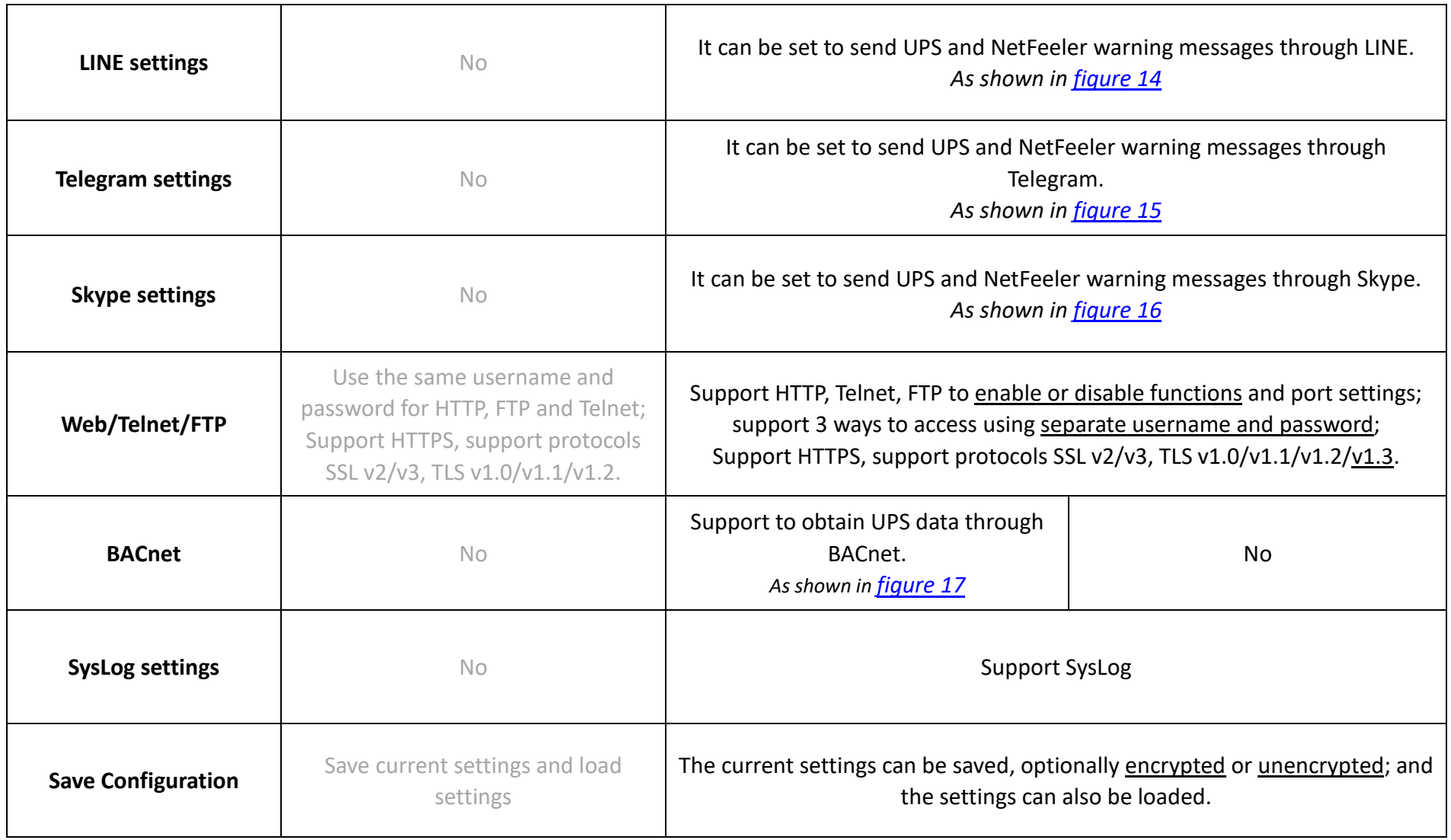

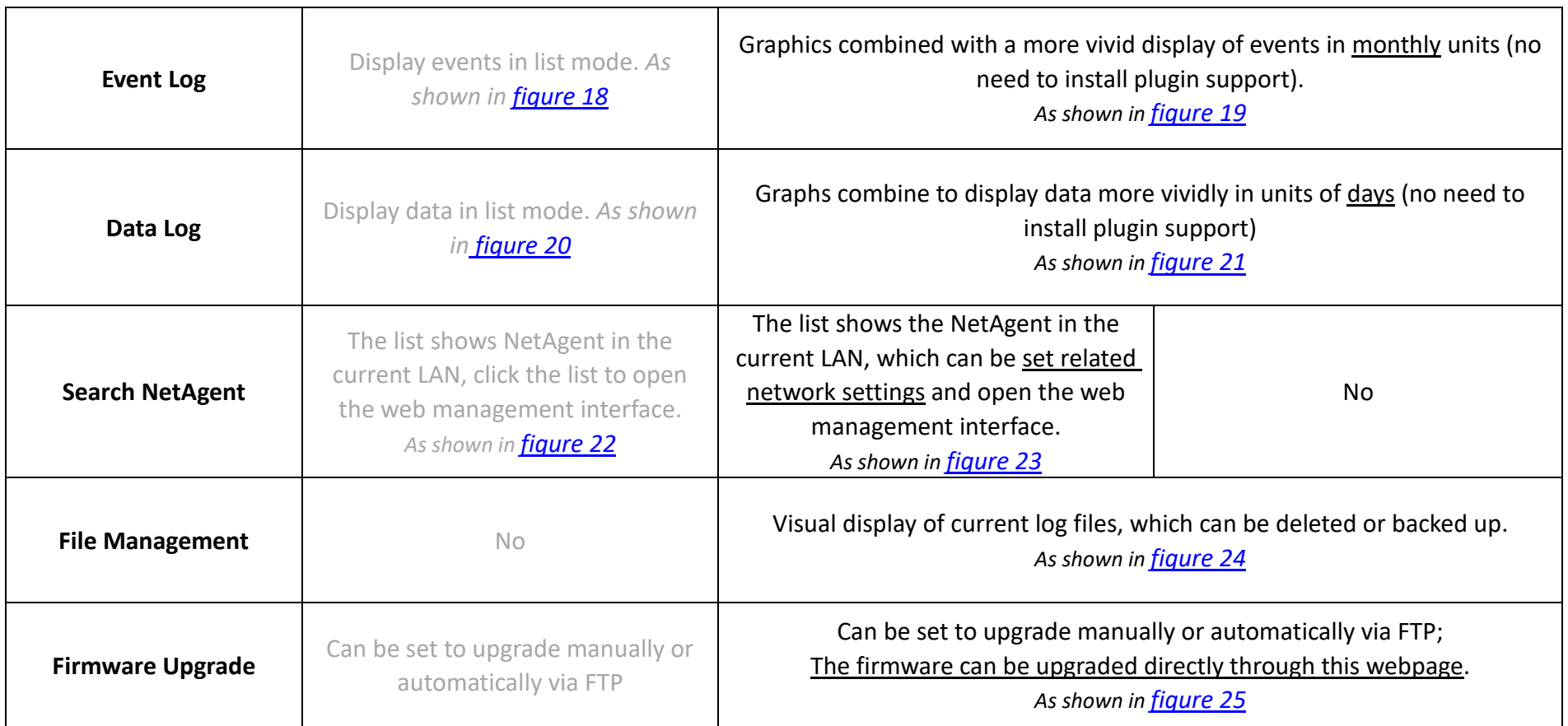

## **Note: Other functions that are not mentioned are the same, but the order of the page positions may be different.**

Additional Image:

<span id="page-5-0"></span>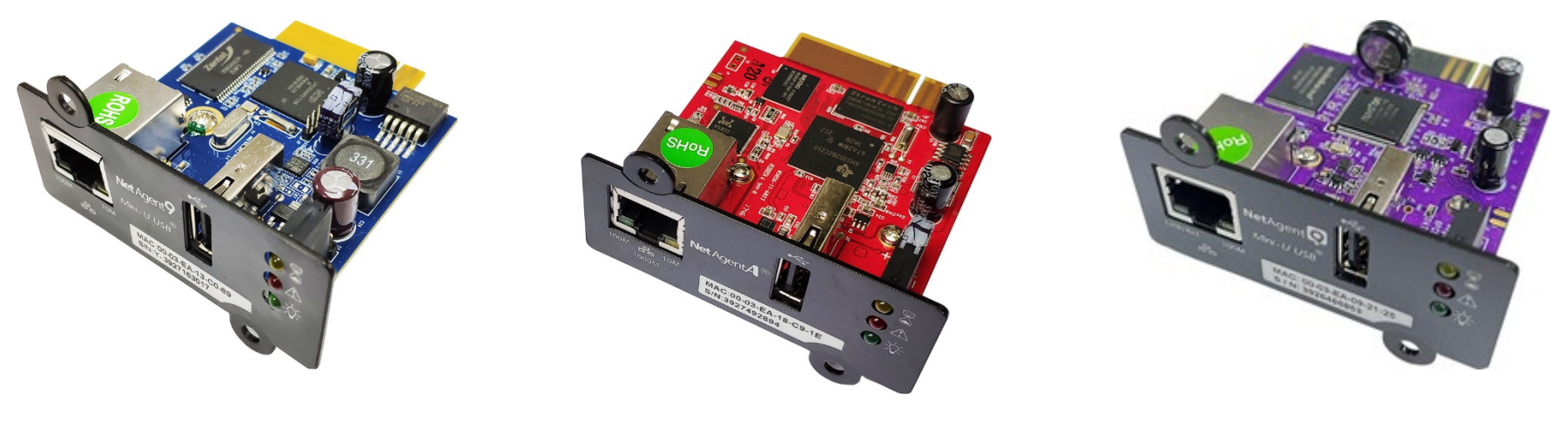

Figure 1 Figure 2 **Figure 2** Figure 2 **Figure 2** Figure 3 **Figure 3** 

<span id="page-5-1"></span>

<span id="page-5-2"></span>

<span id="page-6-0"></span>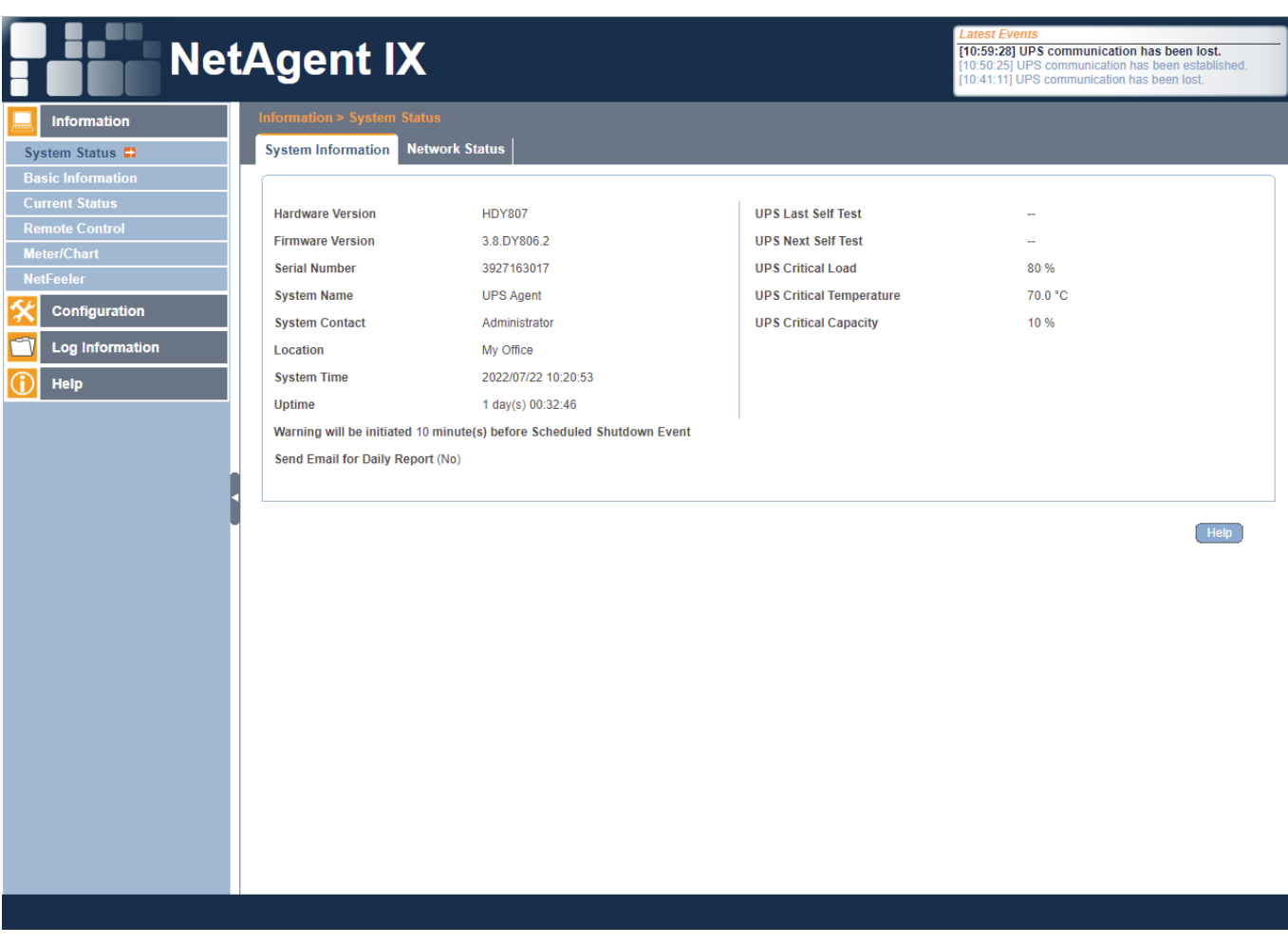

Figure 4

<span id="page-7-0"></span>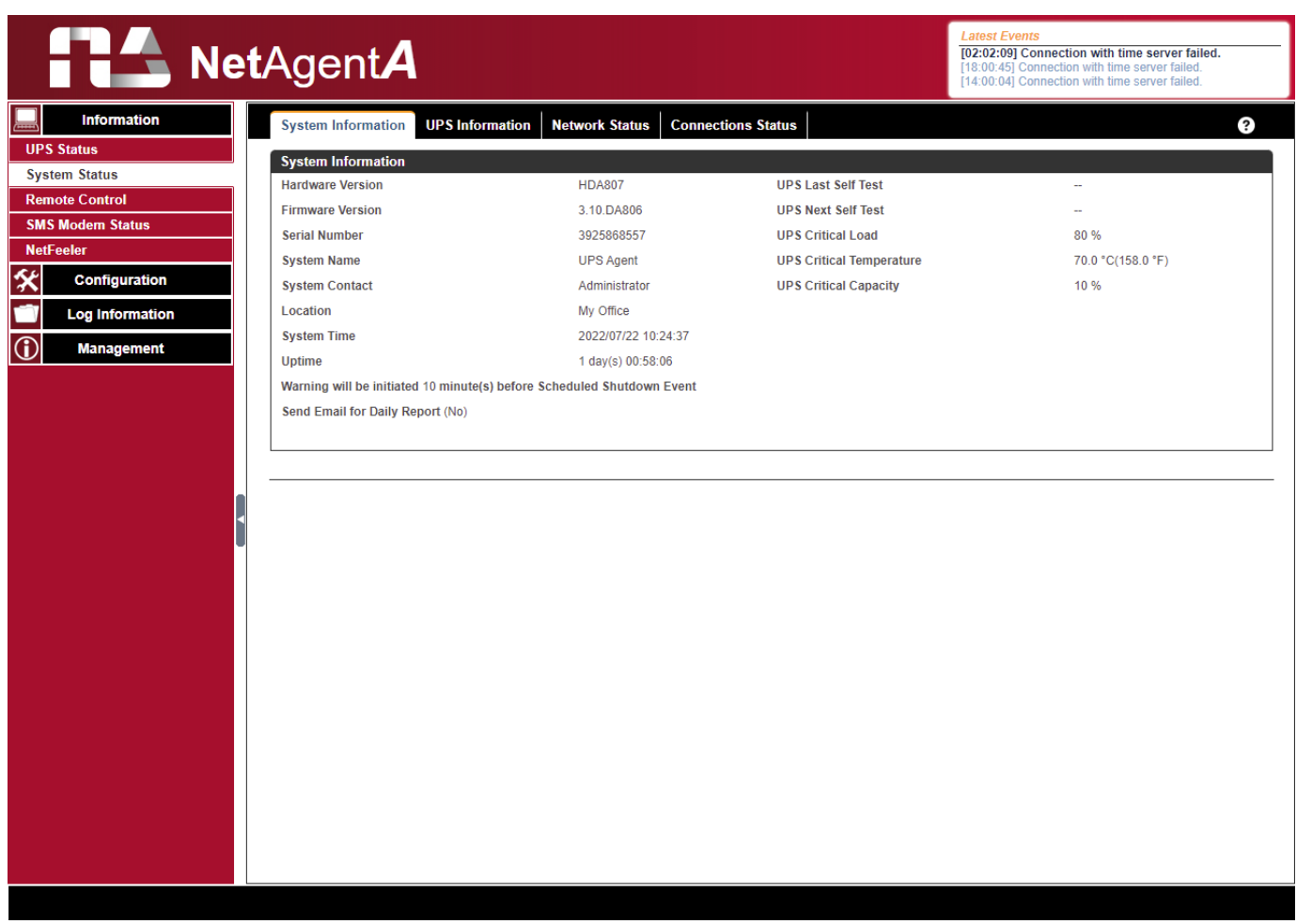

Figure 5

<span id="page-8-0"></span>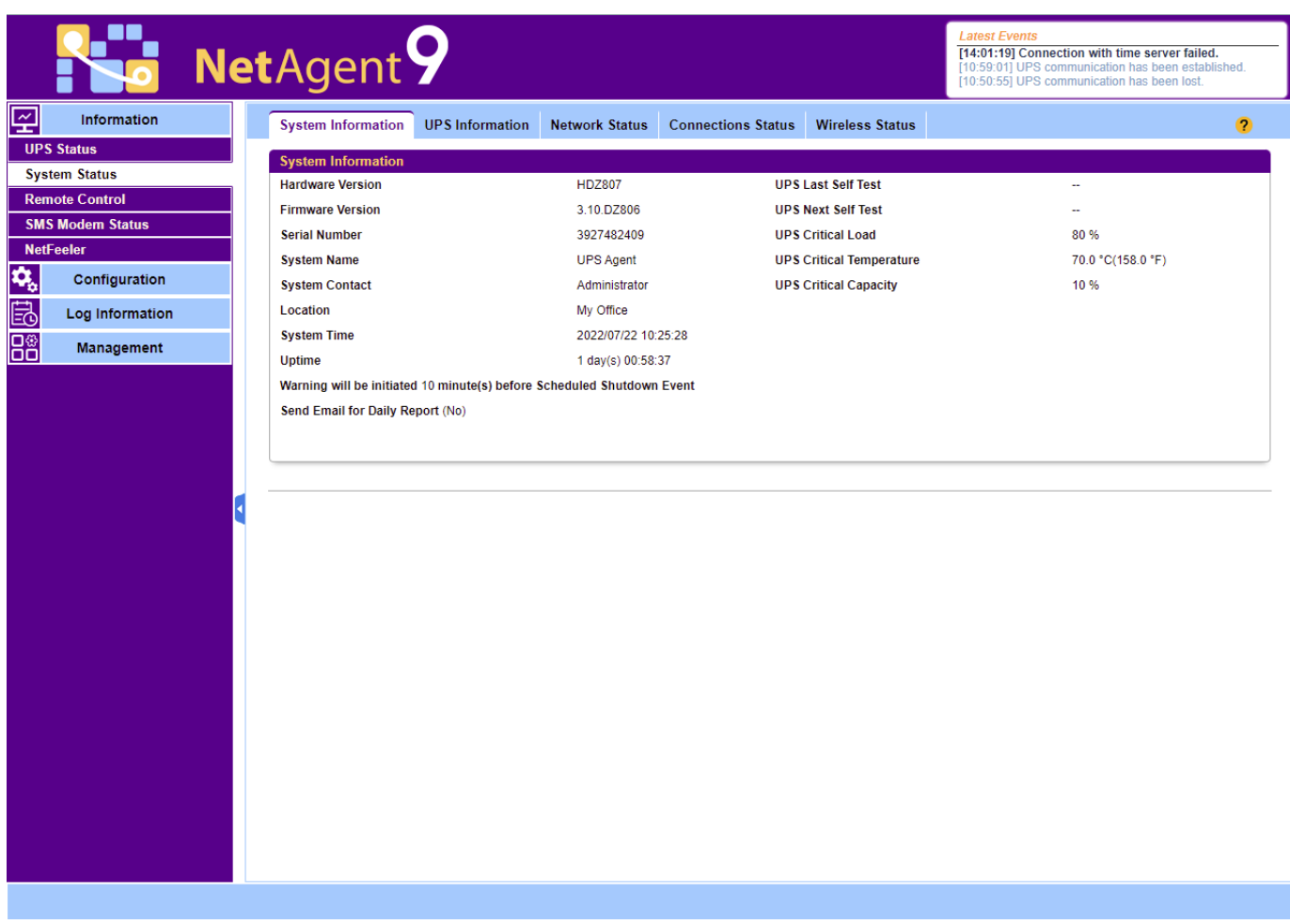

Figure 6

<span id="page-9-0"></span>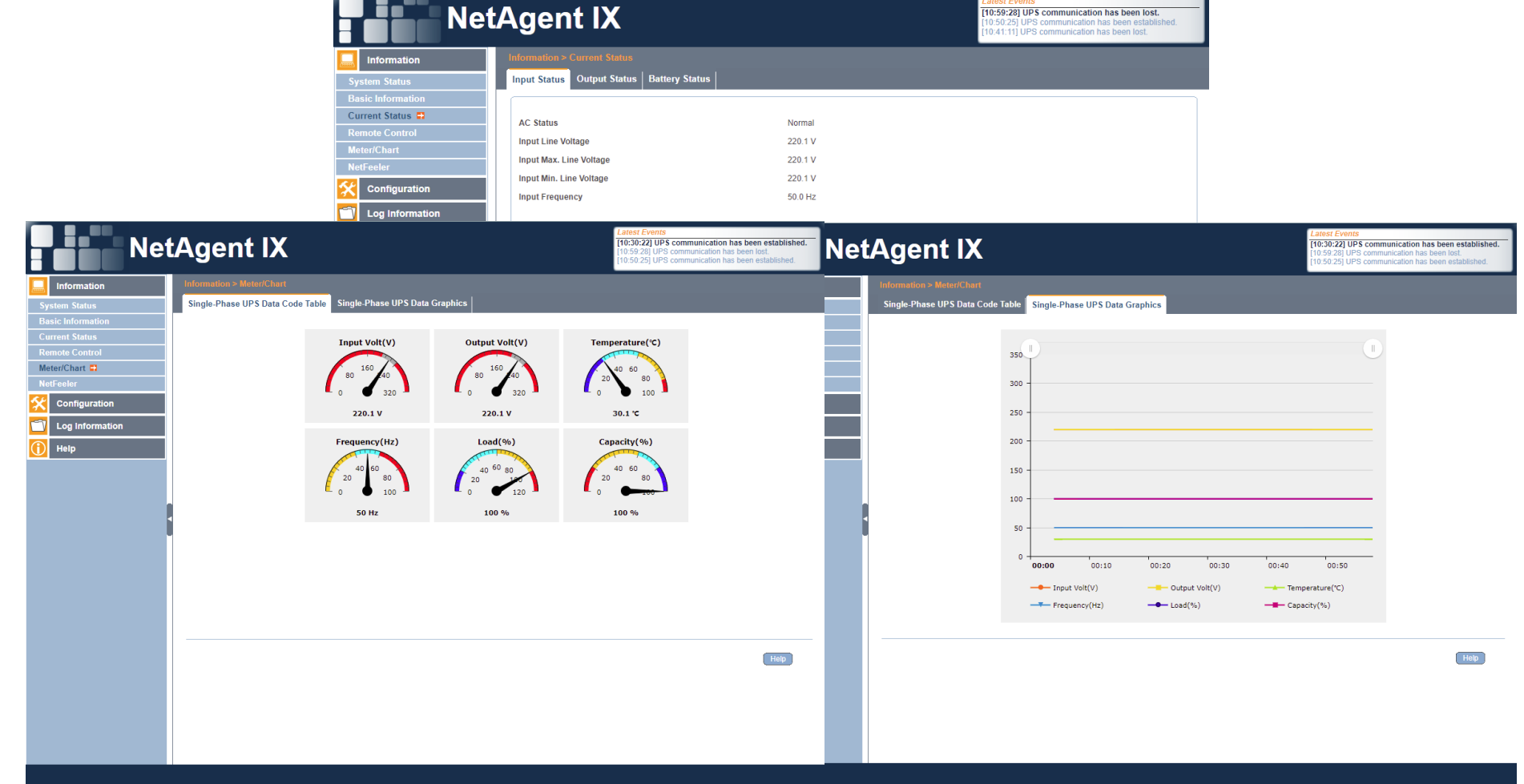

. . .

Figure 7

<span id="page-10-0"></span>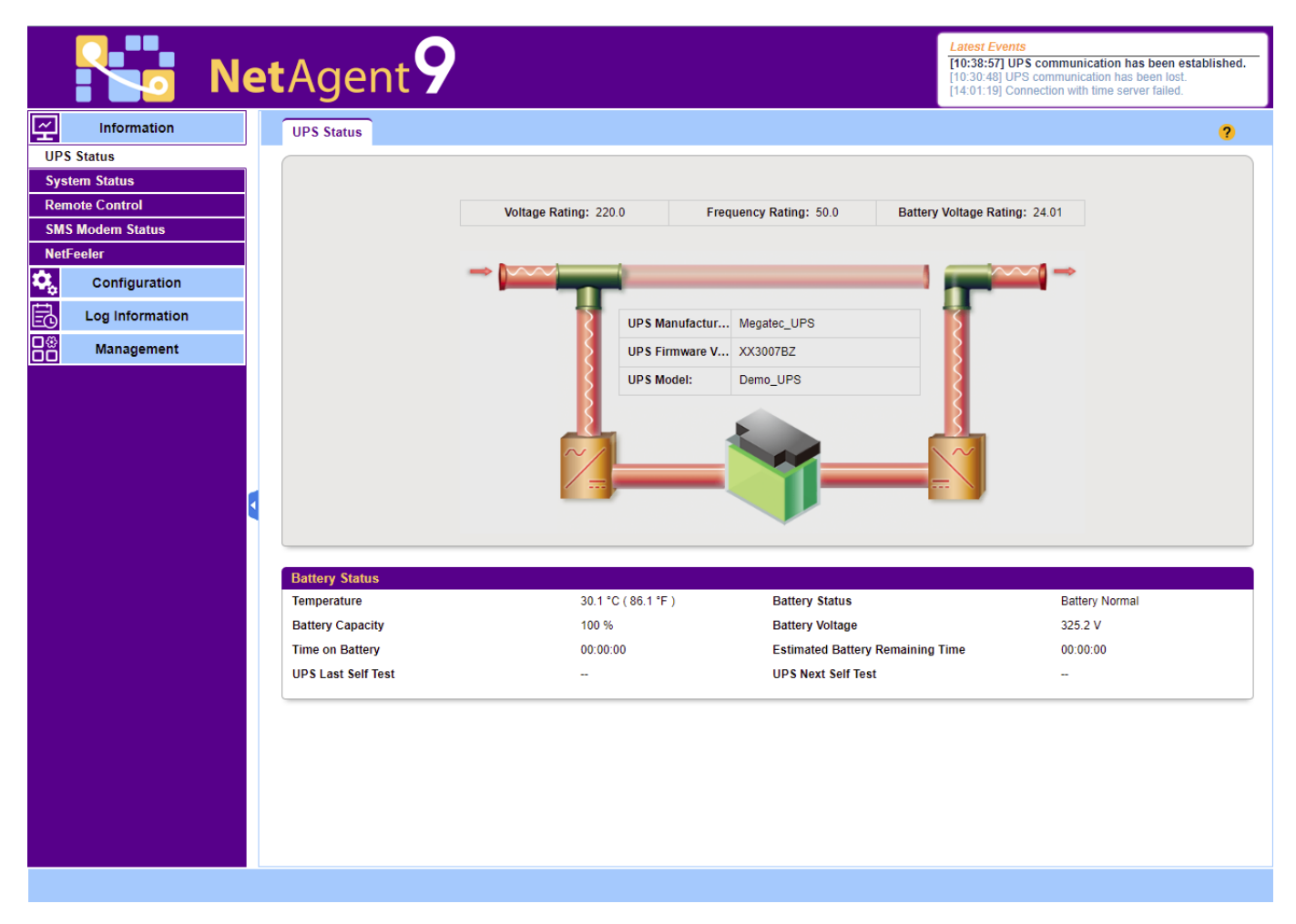

Figure 8

<span id="page-11-0"></span>

|                         | <b>Latest Events</b><br><b>NetAgent</b><br>[10:38:57] UPS communication has been established.<br>[10:30:48] UPS communication has been lost.<br>[14:01:19] Connection with time server failed.                                                                                                    |           |
|-------------------------|----------------------------------------------------------------------------------------------------|-----------|
| <b>Information</b>      | <b>System Information</b><br><b>UPS</b> Information<br><b>Connections Status</b><br><b>Wireless Status</b><br><b>Network Status</b>                                                                                                    | $\bullet$ |
| <b>UPS Status</b>       | <b>HTTP/HTTPS</b><br><b>TELNET/SSH</b>                                                                                                    |           |
| <b>System Status</b>    | [2022/07/22 10:25:28] :: ffff: 192.168.3.100 login<br>[2022/07/21 11:07:22] :: ffff: 192.168.3.100 logout                                                                                                    |           |
| <b>Remote Control</b>   | [2022/07/22 10:22:52] :: fff: 192.168.3.100 logout<br>[2022/07/21 11:05:47] :: ffff: 192.168.3.100 login                                                                                                    |           |
| <b>SMS Modem Status</b> | [2022/07/22 10:21:27] :: ffff: 192.168.3.100 login                                                                                                    |           |
| <b>NetFeeler</b>        | [2022/07/22 10:17:39] :: ffff: 192.168.3.100 logout                                                                                                    |           |
|                         | [2022/07/22 10:16:18] :: ffff: 192.168.3.100 login<br>[2022/07/22 09:17:46] :: ffff: 192.168.3.100 logout                                                                                                    |           |
| Configuration           | [2022/07/22 09:16:05] :: ffff: 192.168.3.100 login                                                                                                    |           |
| <b>Log Information</b>  | [2022/07/22 08:12:41] :: fff: 192.168.3.100 logout                                                                                                    |           |
|                         | [2022/07/22 08:11:12] :: ffff: 192.168.3.100 login                                                                                                    |           |
| Management              | [2022/07/22 07:07:43] :: ffff: 192.168.3.100 logout                                                                                                    |           |
|                         | <b>FTP/FTPS</b><br><b>Modbus</b><br>[2022/07/21 11:07:54] 192.168.3.100 logout<br>[2022/07/21 11:09:28] :: ffff: 192.168.3.100 logout<br>[2022/07/21 11:07:42] 192.168.3.100 login<br>[2022/07/21 11:08:59] :: fff: 192.168.3.100 login                                                                                                    |           |
|                         | <b>SNMP</b><br>[2022/07/21 11:09:56] UDP: [192.168.3.100]:63585 GetNext .1.3.6.1.6.3.16.1.5.2.1.5.6.95.110.111.110.101.95.1.1<br>[2022/07/21 11:09:56] UDP: [192.168.3.100]:63585 GetNext .1.3.6.1.6.3.16.1.5.2.1.5.6.95.110.111.110.101.95.1.2<br>[2022/07/21 11:09:56] UDP: [192.168.3.100]:63585 GetNext .1.3.6.1.6.3.16.1.5.2.1.6.3.97.108.108.1.1<br>[2022/07/21 11:09:56] UDP: [192.168.3.100]:63585 GetNext .1.3.6.1.6.3.16.1.5.2.1.6.5.95.97.108.108.95.1.0<br>[2022/07/21 11:09:56] UDP: [192.168.3.100]:63585 GetNext .1.3.6.1.6.3.16.1.5.2.1.6.5.95.97.108.108.95.1.1<br>[2022/07/21 11:09:56] UDP: [192.168.3.100]:63585 GetNext .1.3.6.1.6.3.16.1.5.2.1.6.5.95.97.108.108.95.1.2<br>[2022/07/21 11:09:56] UDP: [192.168.3.100]:63585 GetNext .1.3.6.1.6.3.16.1.5.2.1.6.6.95.110.111.110.101.95.1.0<br>[2022/07/21 11:09:56] UDP: [192.168.3.100]:63585 GetNext .1.3.6.1.6.3.16.1.5.2.1.6.6.95.110.111.110.101.95.1.1<br>[2022/07/21 11:09:56] UDP: [192.168.3.100]:63585 GetNext .1.3.6.1.6.3.16.1.5.2.1.6.6.95.110.111.110.101.95.1.2 |           |

Figure 9

<span id="page-12-0"></span>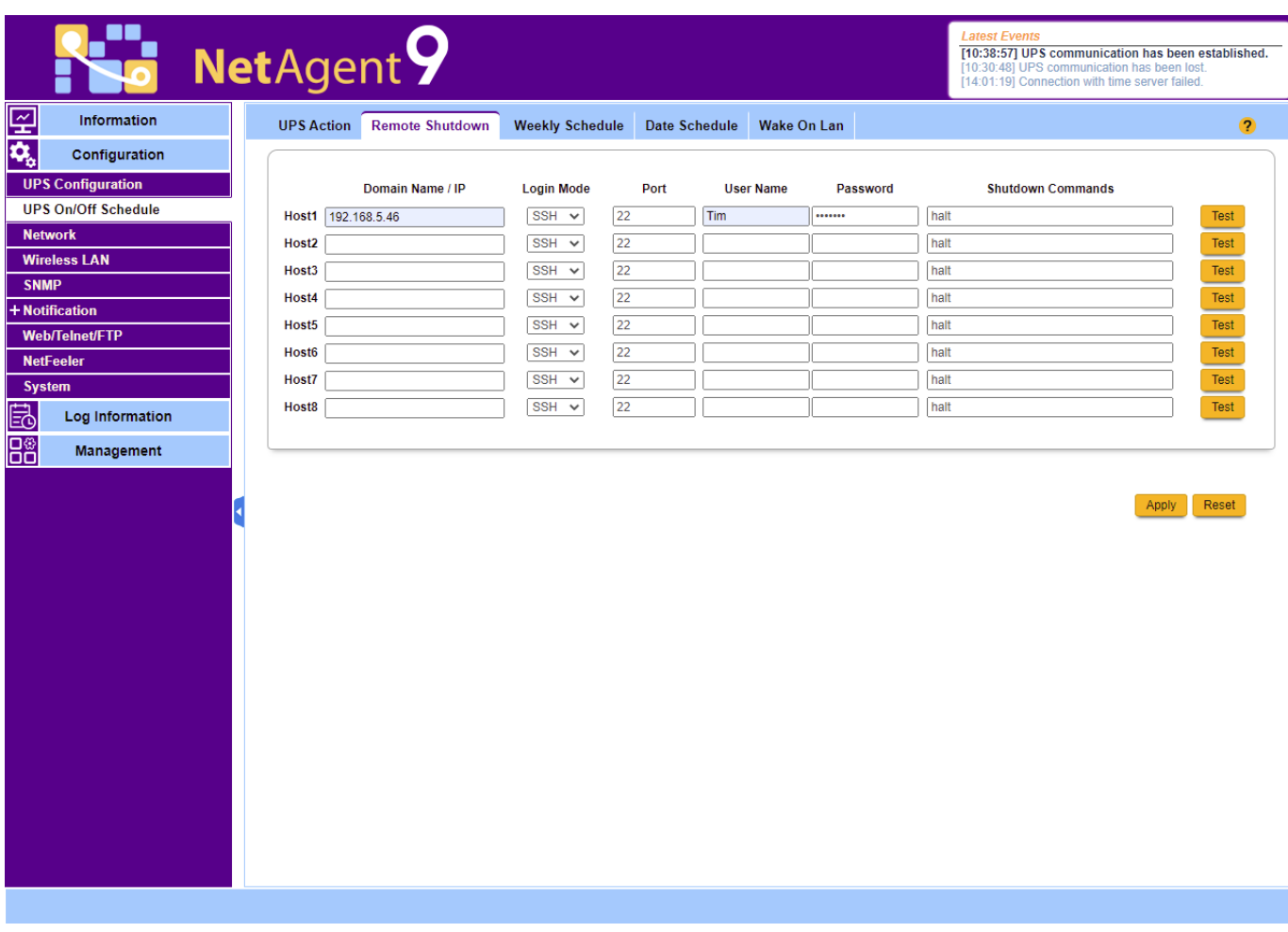

Figure 10

<span id="page-13-0"></span>

|                                                 | NetAgent >                                    |                                                 |                         | <b>Latest Events</b><br>[10:38:57] UPS communication has been established.<br>[10:30:48] UPS communication has been lost.<br>[14:01:19] Connection with time server failed. |                      |
|-------------------------------------------------|-----------------------------------------------|-------------------------------------------------|-------------------------|----------------------------------------------------------------------------------------------------|----------------------|
| 空<br><b>Information</b>                         | <b>AP Setting</b><br>IPv4<br>IP <sub>v6</sub> | P <sub>2P</sub>                                 |                         |                                                                                                    | $\bullet$            |
| đ,<br>Configuration                             |                                               |                                                 |                         |                                                                                                    |                      |
| <b>UPS Configuration</b>                        |                                               |                                                 |                         |                                                                                                    | 目り                   |
| <b>UPS On/Off Schedule</b>                      | <b>SSID</b>                                   | <b>MAC Address</b>                              | <b>Network Security</b> | Auth(Enc)                                                                                                    | Signal(%)            |
| <b>Network</b><br><b>Wireless LAN</b>           |                                               |                                                 |                         |                                                                                                    | ういしょう こうしゃ こうしゃ こうしゃ |
| <b>SNMP</b>                                     | $\triangleright$ xia                          | 24:69:68:5e:9a:86                               | <b>Secure Network</b>   | WPA-PSK/WPA2-PSK(AES)                                                                                                    |                      |
| + Notification                                  | $+ 168$                                       | 24:69:68:5e:94:04                               | <b>Secure Network</b>   | WPA-PSK/WPA2-PSK(AES)                                                                                                    | র                    |
| <b>Web/Telnet/FTP</b><br><b>NetFeeler</b>       |                                               | > DIRECT-QWLAPTOP-KF2V8BKCmsJL3c:a0:67:ee:ed:fb | <b>Secure Network</b>   | <b>WPA2-PSK(AES)</b>                                                                                                    | র                    |
| <b>System</b>                                   | TP-LINK_646F                                  | b0:95:8e:c2:64:6f                               | <b>Secure Network</b>   | WPA-PSK/WPA2-PSK(AES)                                                                                                    | র                    |
| 昆<br>Log Information<br>88<br><b>Management</b> | ▼ Tim_Test                                    | 24:69:68:5d:ff:8c                               | <b>Secure Network</b>   | WPA-PSK/WPA2-PSK(AES)                                                                                                    | র                    |
|                                                 | Password                                      |                                                 | Connect                 |                                                                                                    |                      |
|                                                 | ▶ MegaTec_GZ                                  | 1c:b7:2c:75:31:a8                               | <b>Secure Network</b>   | <b>WPA2-PSK(AES)</b>                                                                                                    | র                    |
|                                                 | ▶ jun                                         | 24:69:68:5e:9a:68                               | <b>Secure Network</b>   | WPA-PSK/WPA2-PSK(AES)                                                                                                    | র                    |
|                                                 |                                               | DIRECT-N7-Pantum P2200 Series 86:7a:b6:98:12:3e | <b>Secure Network</b>   | <b>WPA2-PSK(AES)</b>                                                                                                    | $\tilde{\mathbf{z}}$ |
|                                                 | ▶ Unnamed Network                             | 24:69:68:5e:9a:60                               | <b>Secure Network</b>   | WPA-PSK/WPA2-PSK(AES)                                                                                                    | ういしょう こうしゃ こうしゃ こうしゃ |
|                                                 | ▶ YC2022                                      | 54:75:95:a2:d6:86                               | <b>Secure Network</b>   | <b>WPA2-PSK(AES)</b>                                                                                                    | $\ddot{\phantom{1}}$ |
|                                                 | ▶ YC2022-BG                                   | 06:75:95:a2:da:c0                               | <b>Secure Network</b>   | WPA-PSK/WPA2-PSK(AES)                                                                                                    | ୍କ                   |
|                                                 | ▶ ChinaNet-FXUW                               | fc:37:2b:99:f7:41                               | <b>Secure Network</b>   | WPA-PSK/WPA2-PSK(AES)                                                                                                    | ୍କ                   |
|                                                 | ▶ YC2022-BG                                   | 06:75:95:a2:db:3e                               | <b>Secure Network</b>   | WPA-PSK/WPA2-PSK(AES)                                                                                                    | ₹                    |
|                                                 | ▶ YC2022-BG                                   | 06:75:95:a2:d6:86                               | <b>Secure Network</b>   | WPA-PSK/WPA2-PSK(AES)                                                                                                    | $\sim$               |

Figure 11

<span id="page-14-0"></span>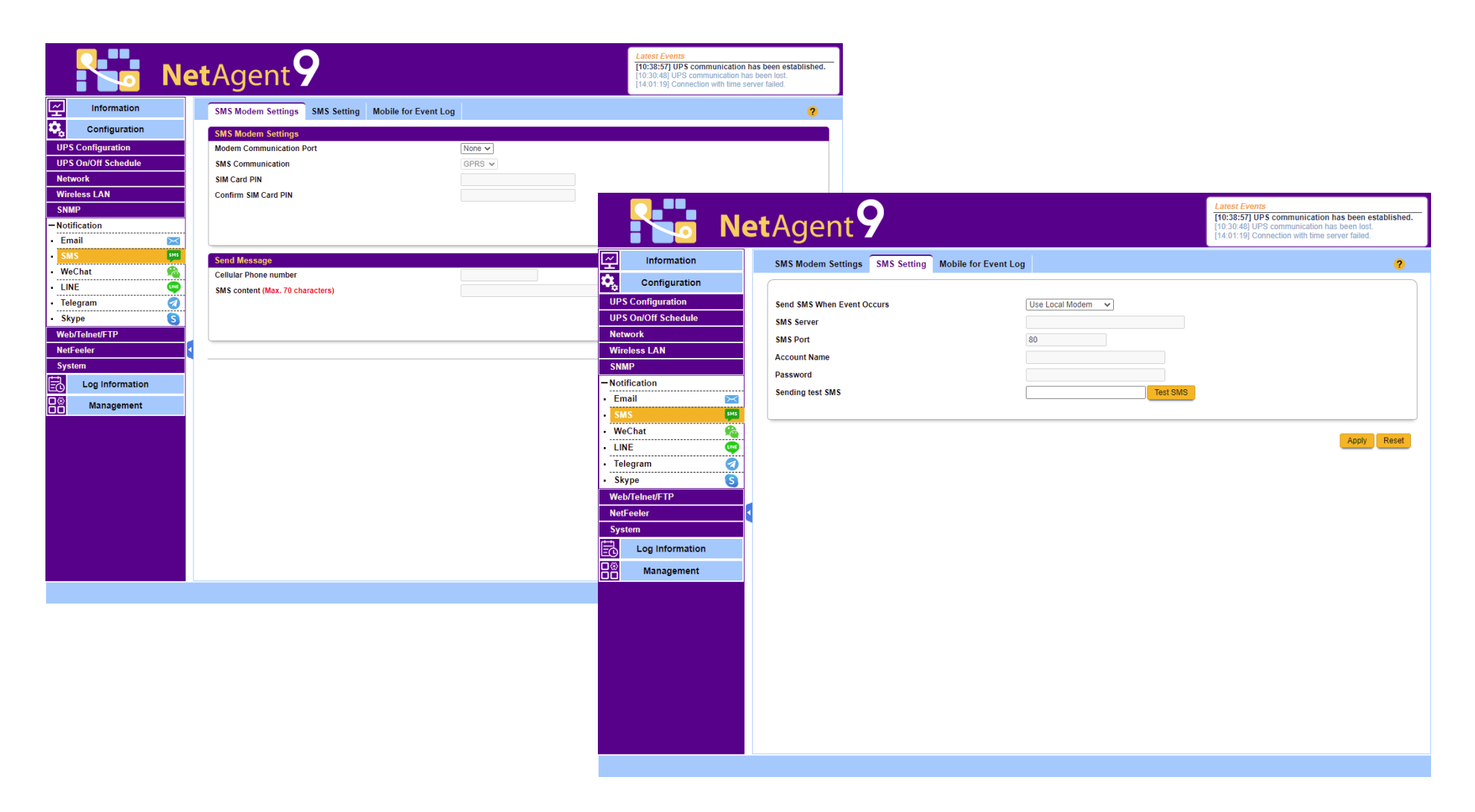

Figure 12

<span id="page-15-0"></span>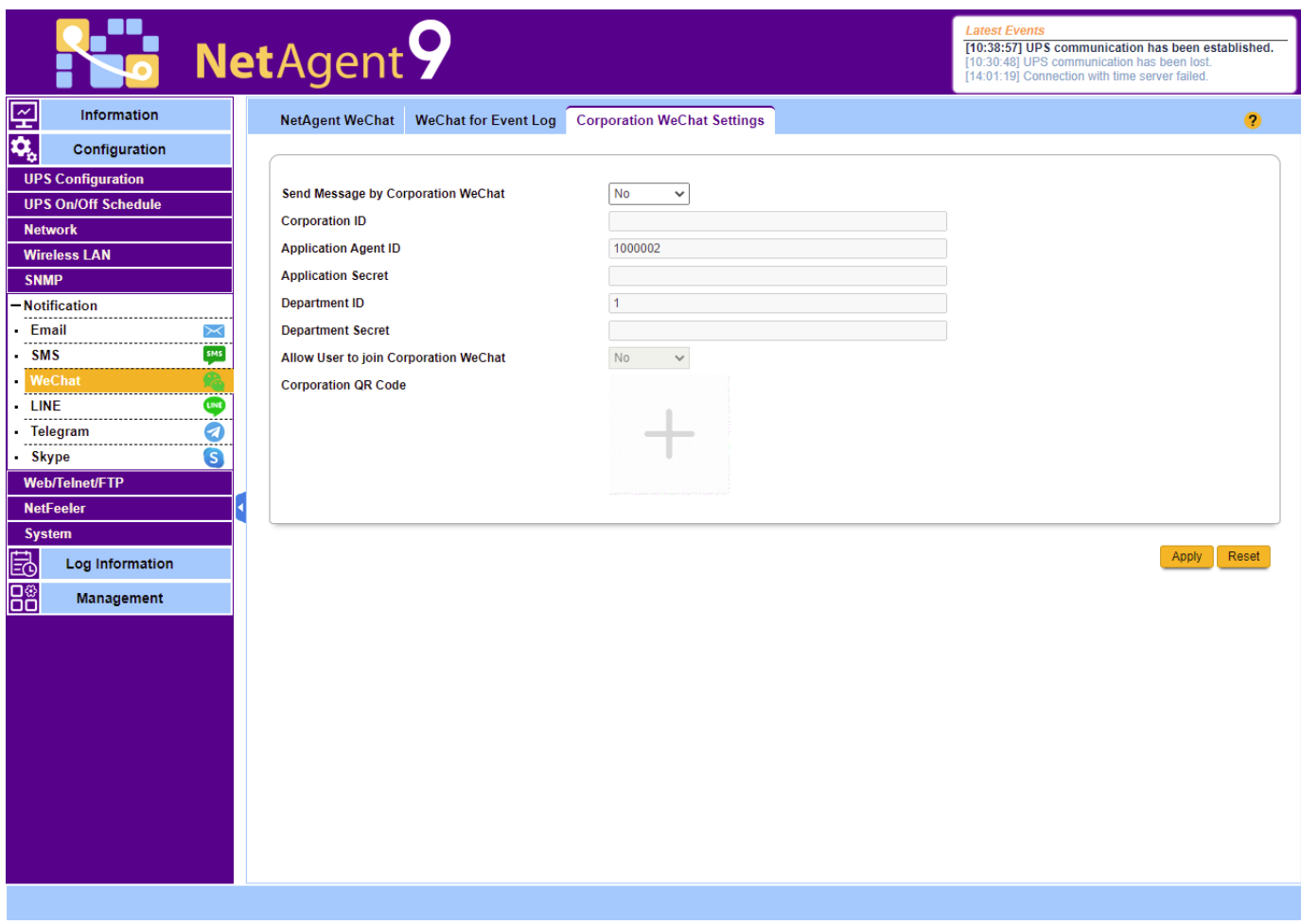

Figure 13

<span id="page-16-0"></span>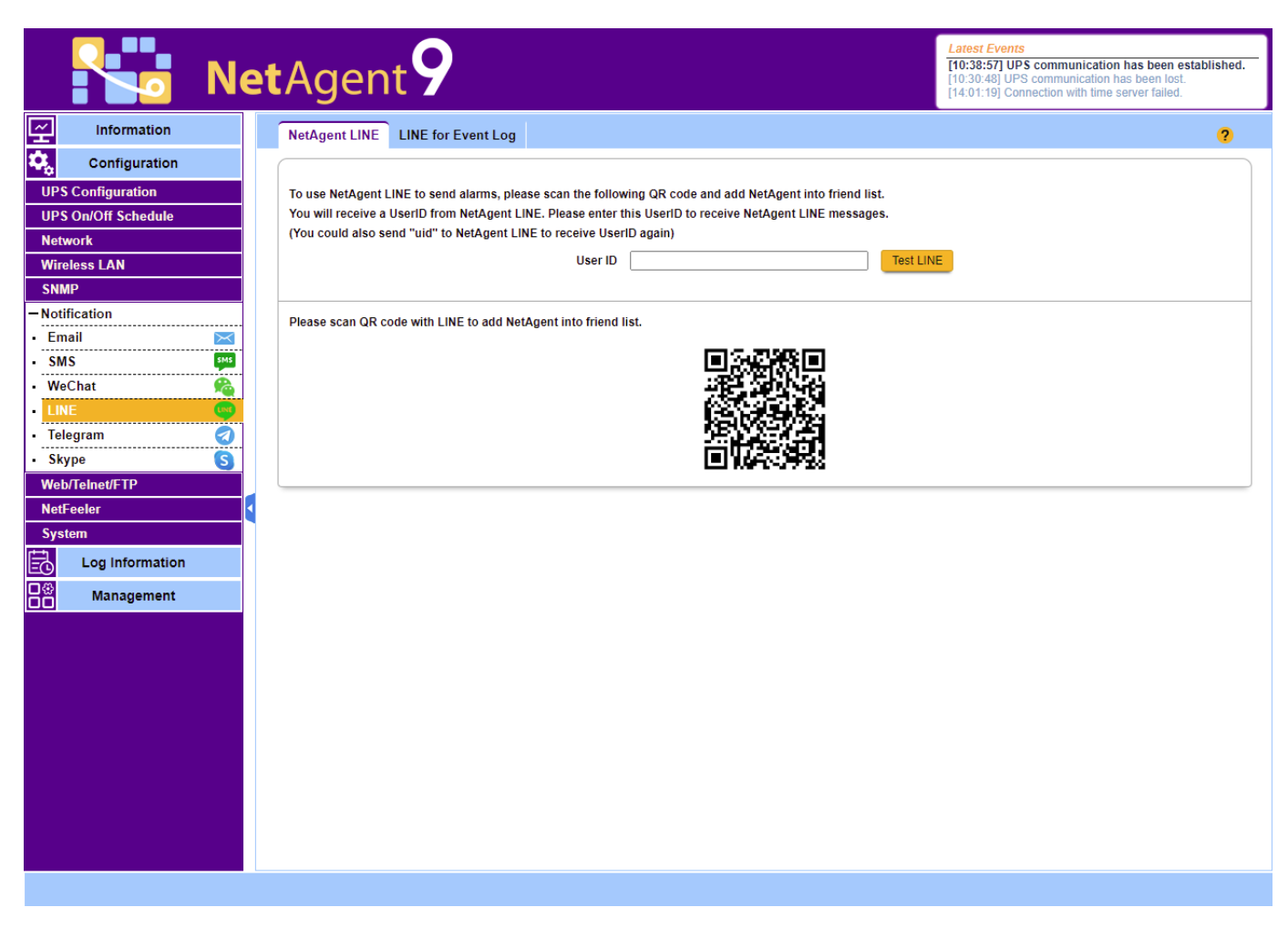

Figure 14

<span id="page-17-0"></span>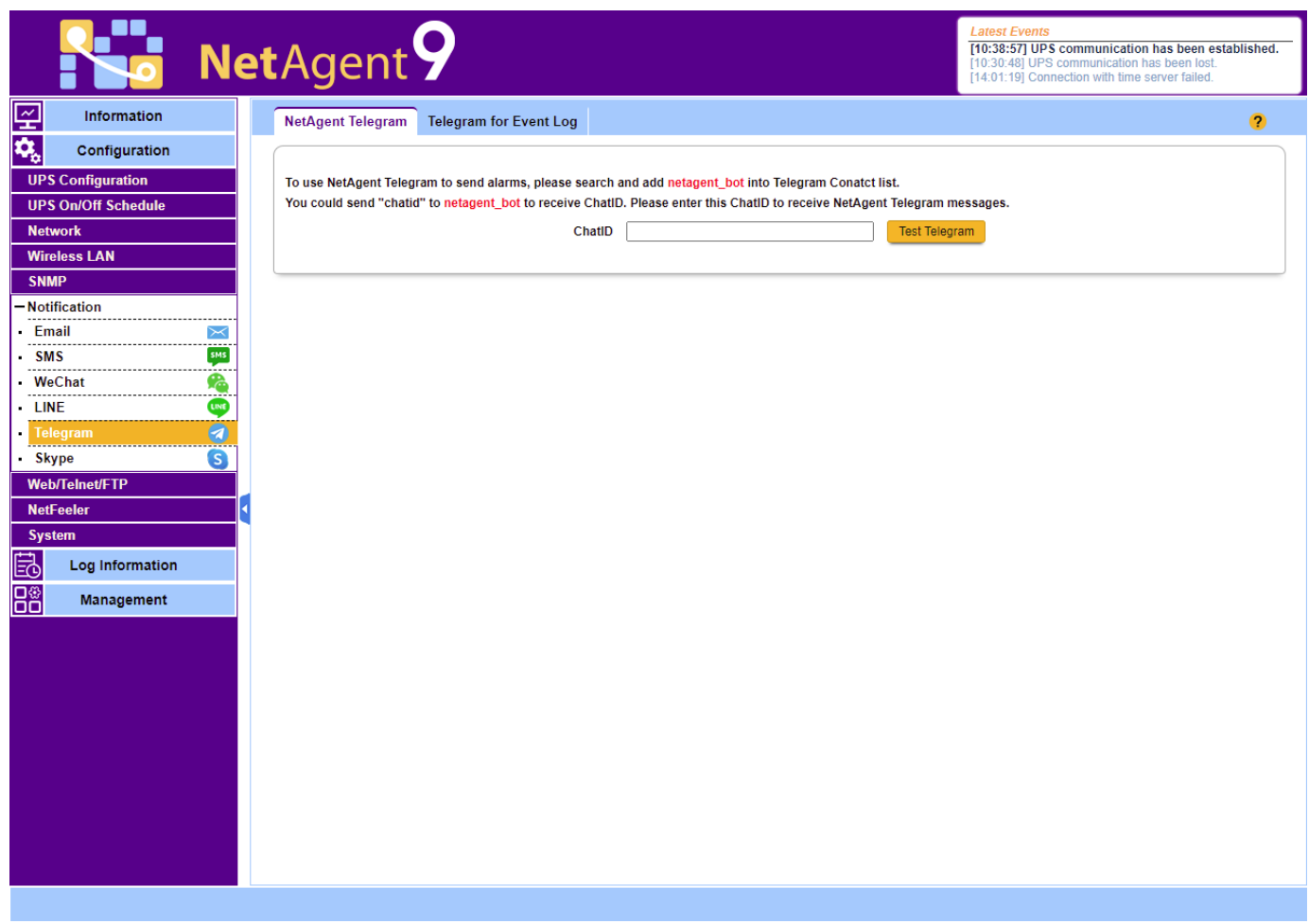

Figure 15

<span id="page-18-0"></span>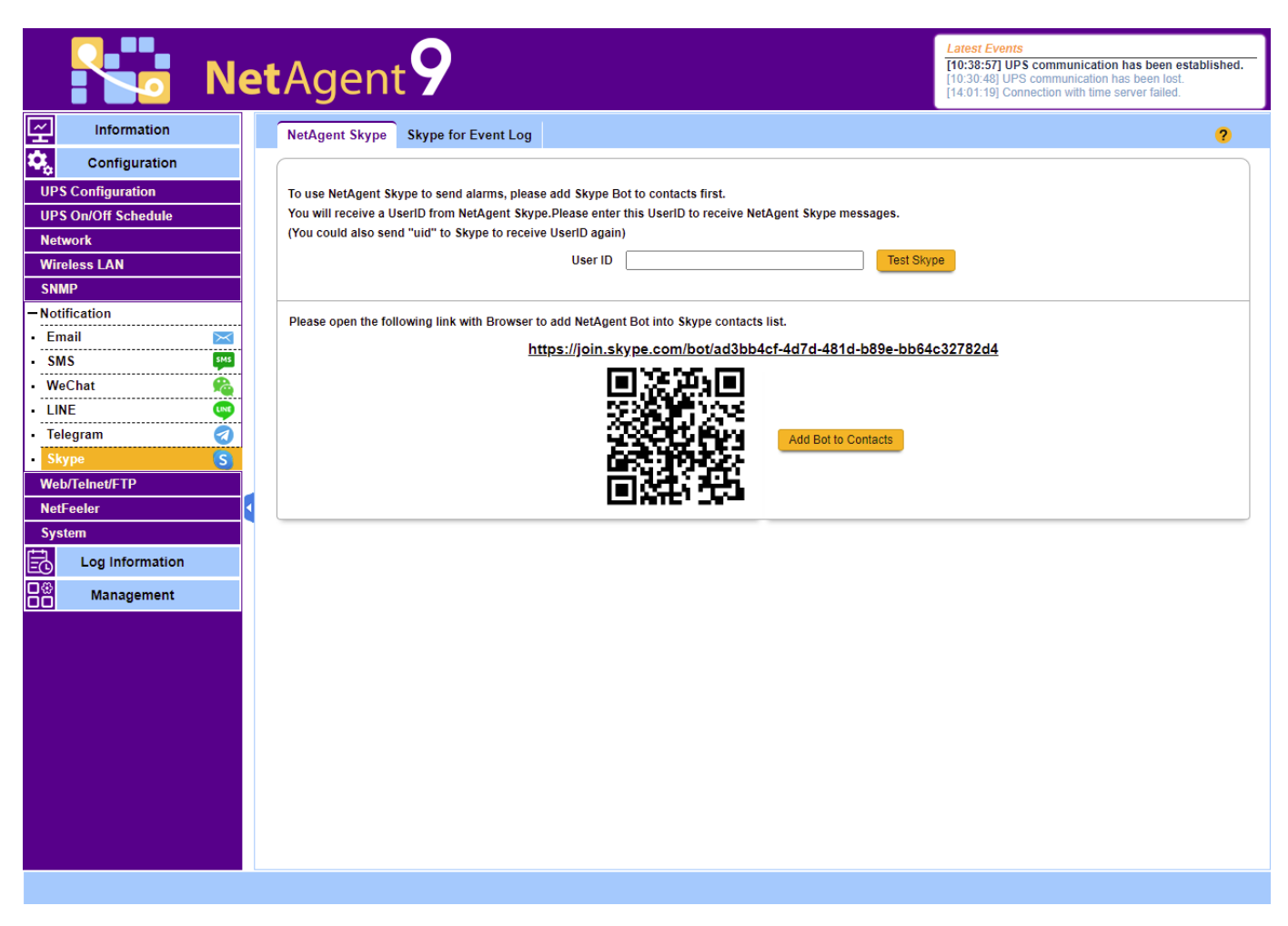

Figure 16

<span id="page-19-0"></span>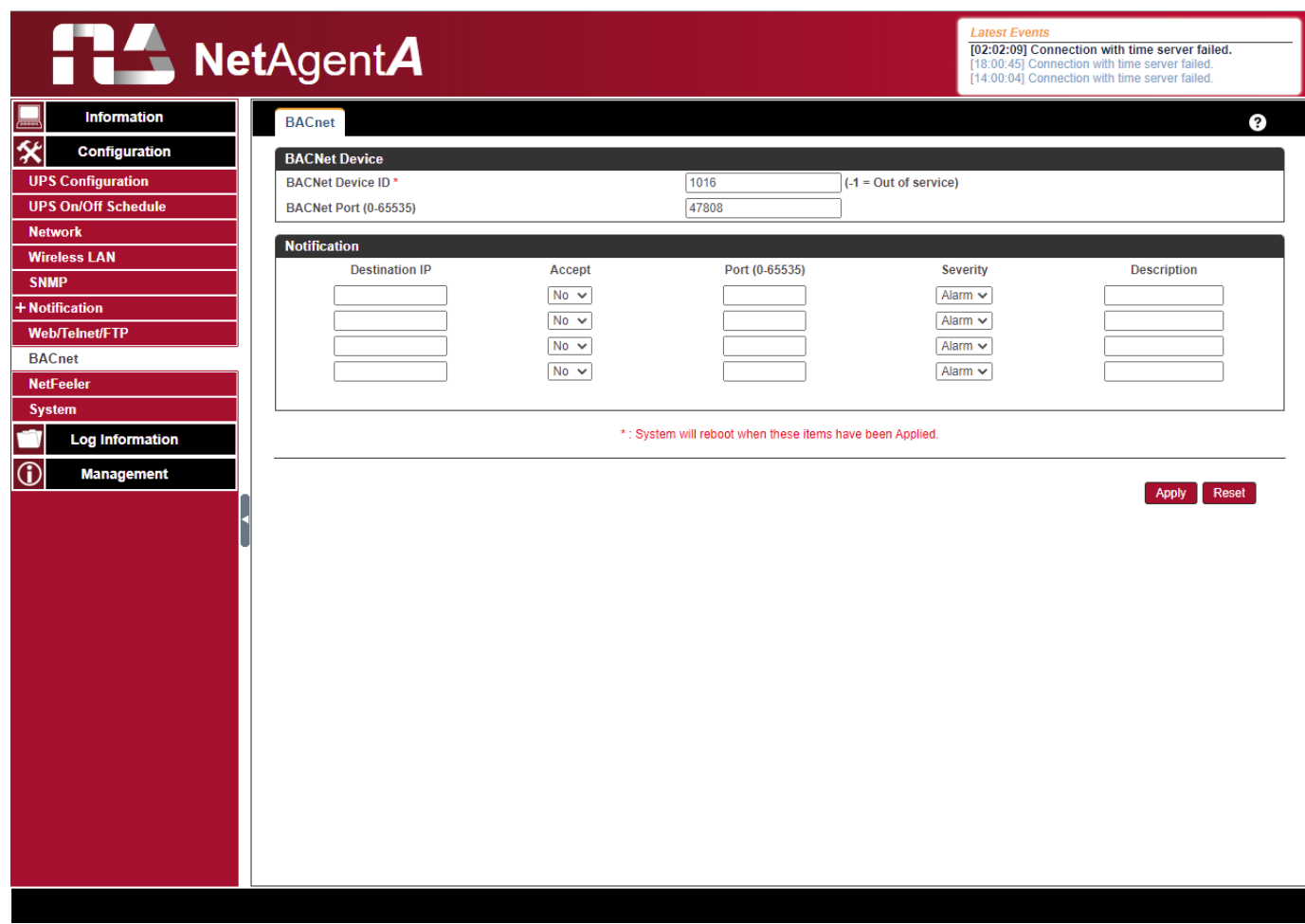

Figure 17

<span id="page-20-0"></span>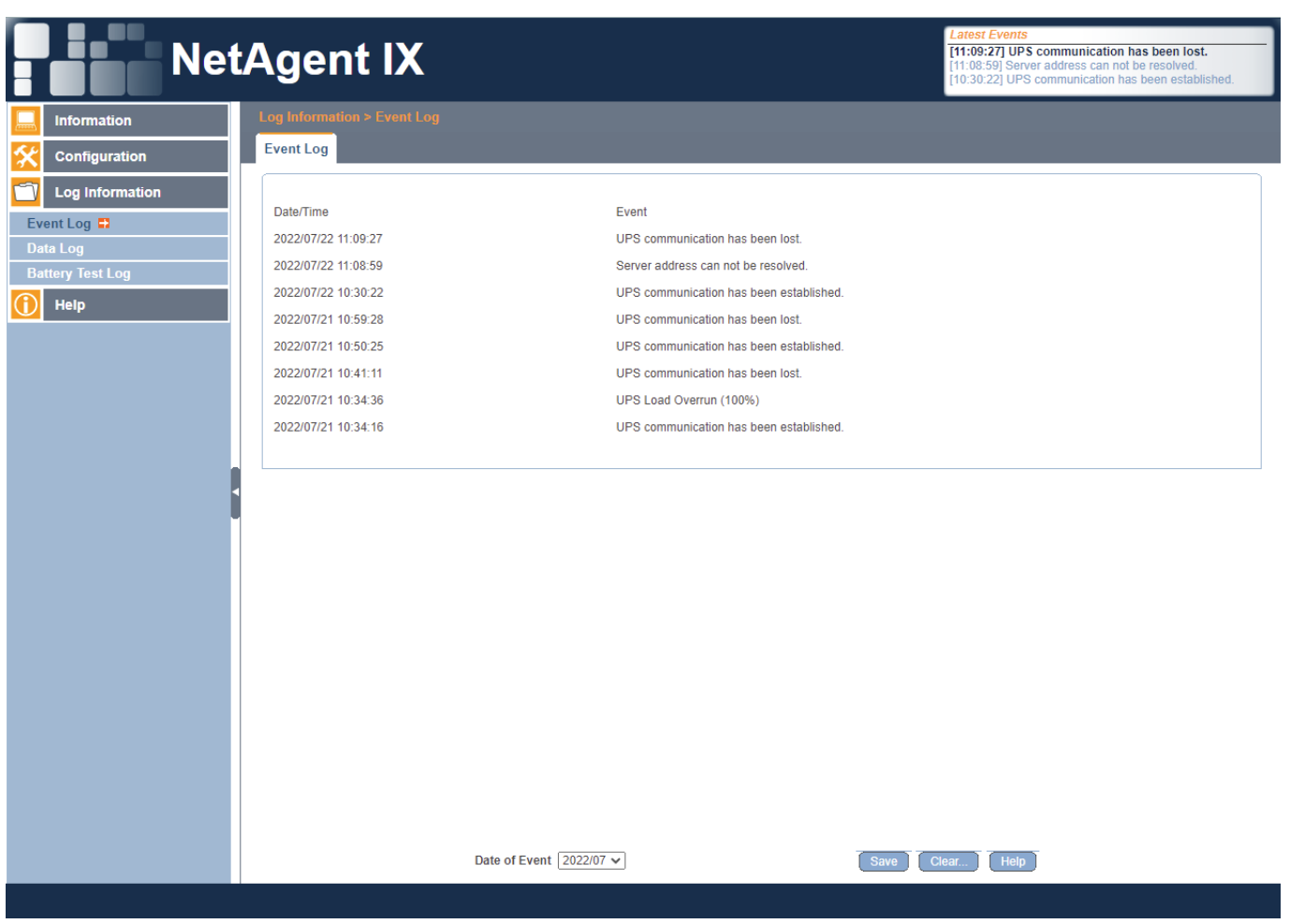

Figure 18

<span id="page-21-0"></span>

| 덮<br><b>Information</b><br><b>Event Log</b><br>$\overline{\mathbf{a}}$<br>Configuration<br>昆<br><b>Log Information</b><br>Refresh<br>◡┝│<br>Today<br>$\triangleleft$ 2022<br>$\blacktriangleright$<br>◀<br>$\overline{7}$<br><b>All Events</b><br>$\checkmark$<br>$\checkmark$<br><b>July 2022</b><br><b>Event Log</b><br>Save<br>Data Log<br>Events List   Events census<br><b>July 2022</b><br>$\mathbf{I}$<br><b>Battery Test Log</b><br>[07-22 10:38:57]: UPS communication has been established.<br>Be<br>Management<br>[07-22 10:30:48]: UPS communication has been lost.<br>Fri.<br>Tue.<br>Wed.<br>Thu.<br>Sat.<br>Sun.<br>Mon.<br>[07-21 14:01:19]: Connection with time server failed.<br>30<br>10<br>20<br>27<br>28<br>29<br>[07-21 10:59:01]: UPS communication has been established.<br>26<br>[07-21 10:50:55]: UPS communication has been lost.<br>[07-21 10:41:06]: UPS Load Overrun (100%)<br>[07-21 10:40:48]: UPS communication has been established.<br><b>50</b><br>6 <b>0</b><br><b>70</b><br>30<br>40<br>8 O<br>90<br>[07-21 01:28:14]: UPS communication has been lost.<br>[07-21 09:27:20]: Server address can not be resolved.<br>[07-20 15:54:18]: UPS communication has been lost.<br>[07-20 15:53:52]: Server address can not be resolved.<br>110<br>120<br>10 <sup>o</sup><br>130<br>140<br>150<br>160<br>[07-20 15:52:17]: UPS communication has been lost.<br>[07-20 15:51:51]: Server address can not be resolved.<br>[07-20 15:49:18]: UPS communication has been lost.<br>190<br>20 <sup>6</sup><br>210<br><b>230</b><br>170<br><b>180</b><br>(22)<br>822<br>80<br>80<br>270<br>250<br>260<br>28 <sup>0</sup><br>240<br>29 <sup>0</sup><br>30 <sup>o</sup><br>310<br>$\overline{2}$<br>3<br>5<br>4<br>6 | <b>NetAgent 9</b> |  |  |  | <b>Latest Events</b><br>[10:38:57] UPS communication has been established.<br>[10:30:48] UPS communication has been lost.<br>[14:01:19] Connection with time server failed. |
|----------------------------------------------------------------------------------------------------|-------------------|--|--|--|----------------------------------------------------------------------------------------------------|
|                                                                                                    |                   |  |  |  |                                                                                                    |
|                                                                                                    |                   |  |  |  |                                                                                                    |
|                                                                                                    |                   |  |  |  |                                                                                                    |
|                                                                                                    |                   |  |  |  |                                                                                                    |
|                                                                                                    |                   |  |  |  |                                                                                                    |
|                                                                                                    |                   |  |  |  |                                                                                                    |
|                                                                                                    |                   |  |  |  |                                                                                                    |
|                                                                                                    |                   |  |  |  |                                                                                                    |
|                                                                                                    |                   |  |  |  |                                                                                                    |
|                                                                                                    |                   |  |  |  |                                                                                                    |
|                                                                                                    |                   |  |  |  |                                                                                                    |
|                                                                                                    |                   |  |  |  |                                                                                                    |
|                                                                                                    |                   |  |  |  |                                                                                                    |
|                                                                                                    |                   |  |  |  |                                                                                                    |
|                                                                                                    |                   |  |  |  |                                                                                                    |
|                                                                                                    |                   |  |  |  |                                                                                                    |
|                                                                                                    |                   |  |  |  |                                                                                                    |

Figure 19

<span id="page-22-0"></span>

|                         | <b>NetAgent IX</b>         |                |                 |                    |     |              |                  |               | <b>Latest Events</b><br>[11:09:27] UPS communication has been lost.<br>[11:08:59] Server address can not be resolved.<br>[10:30:22] UPS communication has been established. |            |               |
|-------------------------|----------------------------|----------------|-----------------|--------------------|-----|--------------|------------------|---------------|----------------------------------------------------------------------------------------------------|------------|---------------|
| <b>Information</b>      | Log Information > Data Log |                |                 |                    |     |              |                  |               |                                                                                                    |            |               |
| Configuration           | Data Log                   |                |                 |                    |     |              |                  |               |                                                                                                    |            |               |
| <b>Log Information</b>  |                            |                |                 |                    |     | $\mathbf{1}$ |                  |               |                                                                                                    |            |               |
| <b>Event Log</b>        | Date/Time                  | Input Volt.(V) | Output Volt.(V) | Freq. (Hz) Load(%) |     | Capacity(%)  | Battery Volt.(V) | Cell Volt.(V) | Temp.                                                                                                    | Env. Temp. | Env. Humidity |
| Data Log <b>D</b>       | 2022/07/22 10:37:47        | 220.1          | 220.1           | 50.0               | 100 | 100          | 325.20           | 27.10         | 30.1°C 86.1°F                                                                                                    |            |               |
| <b>Battery Test Log</b> | 2022/07/22 10:36:42        | 220.1          | 220.1           | 50.0               | 100 | 100          | 325.20           | 27.10         | 30.1°C 86.1°F                                                                                                    |            |               |
| Help                    | 2022/07/22 10:35:37        | 220.1          | 220.1           | 50.0               | 100 | 100          | 325.20           | 27.10         | 30.1°C 86.1°F                                                                                                    |            |               |
|                         | 2022/07/22 10:34:37        | 220.1          | 220.1           | 50.0               | 100 | 100          | 325.20           | 27.10         | 30.1°C 86.1°F                                                                                                    |            |               |
|                         | 2022/07/22 10:33:32        | 220.1          | 220.1           | 50.0               | 100 | 100          | 325.20           | 27.10         | 30.1°C 86.1°F                                                                                                    |            |               |
|                         | 2022/07/22 10:32:27        | 220.1          | 220.1           | 50.0               | 100 | 100          | 325.20           | 27.10         | 30.1°C 86.1°F                                                                                                    |            |               |
|                         | 2022/07/22 10:31:22        | 220.1          | 220.1           | 50.0               | 100 | 100          | 325.20           | 27.10         | 30.1°C 86.1°F                                                                                                    |            |               |
|                         | 2022/07/22 10:30:22        | 220.1          | 220.1           | 50.0               | 100 | 100          | 325.20           | 27.10         | 30.1°C 86.1°F                                                                                                    |            |               |
|                         |                            |                |                 |                    |     | 1            |                  |               |                                                                                                    |            |               |

Figure 20

<span id="page-23-0"></span>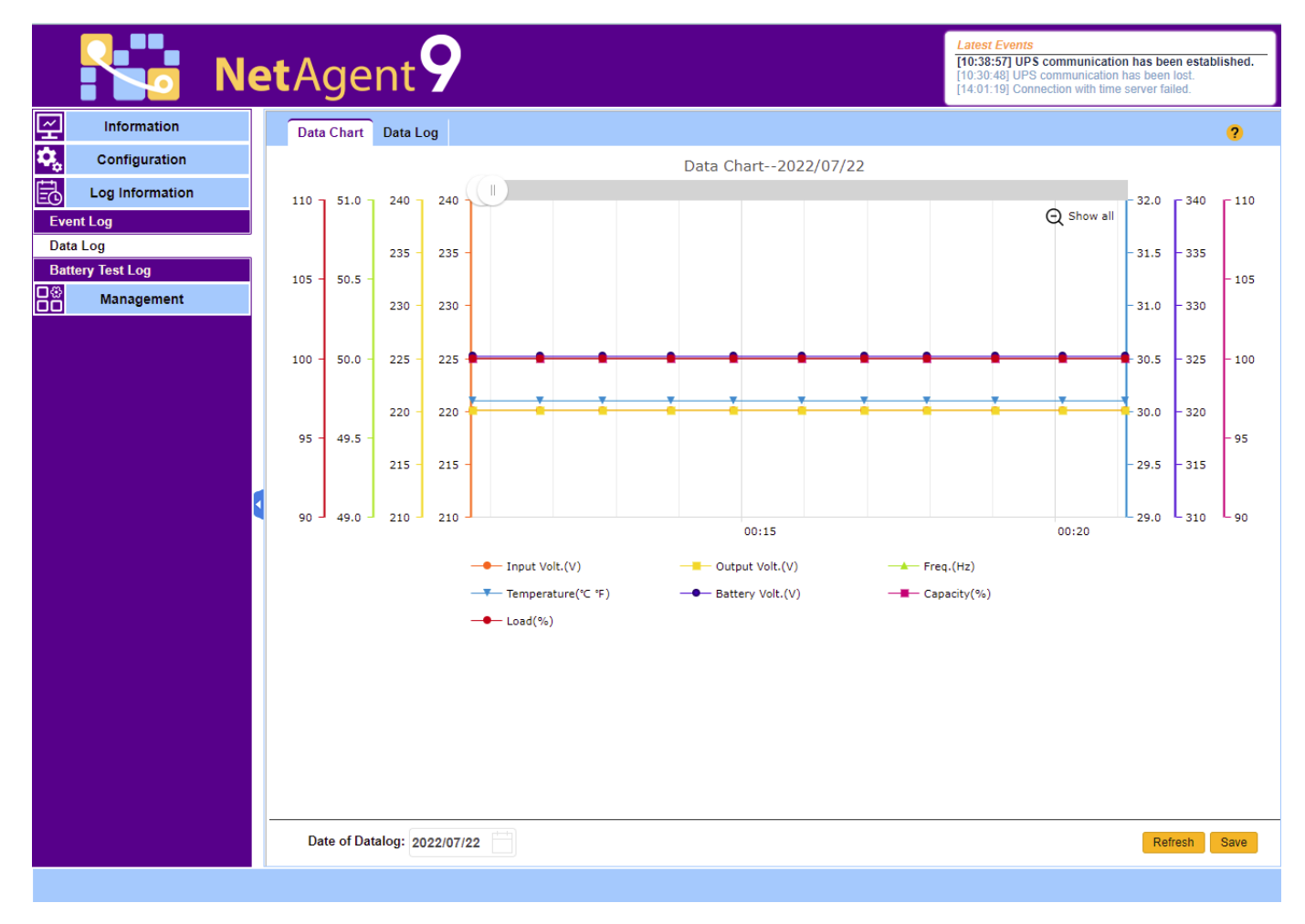

Figure 21

<span id="page-24-0"></span>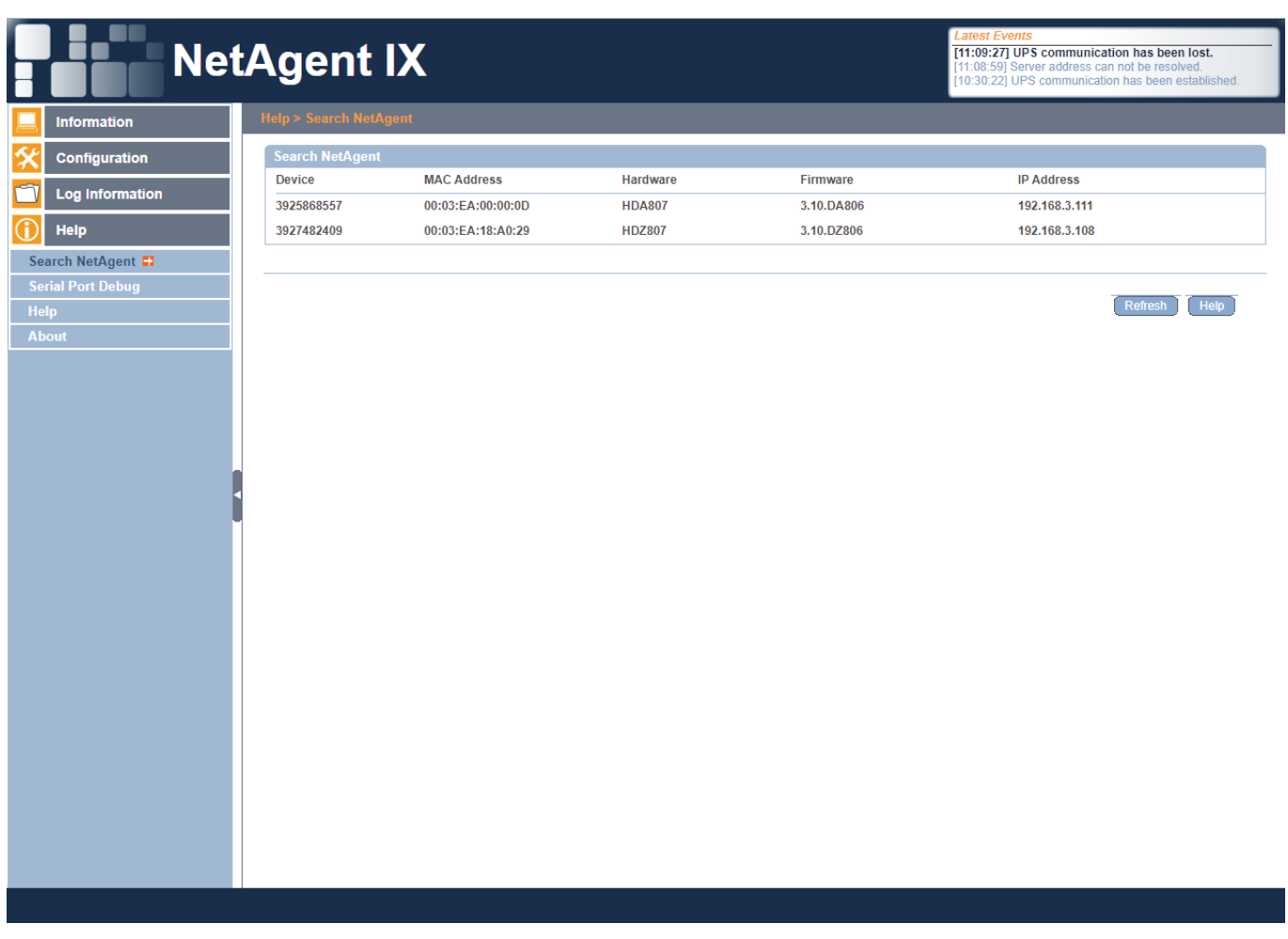

Figure 22

<span id="page-25-0"></span>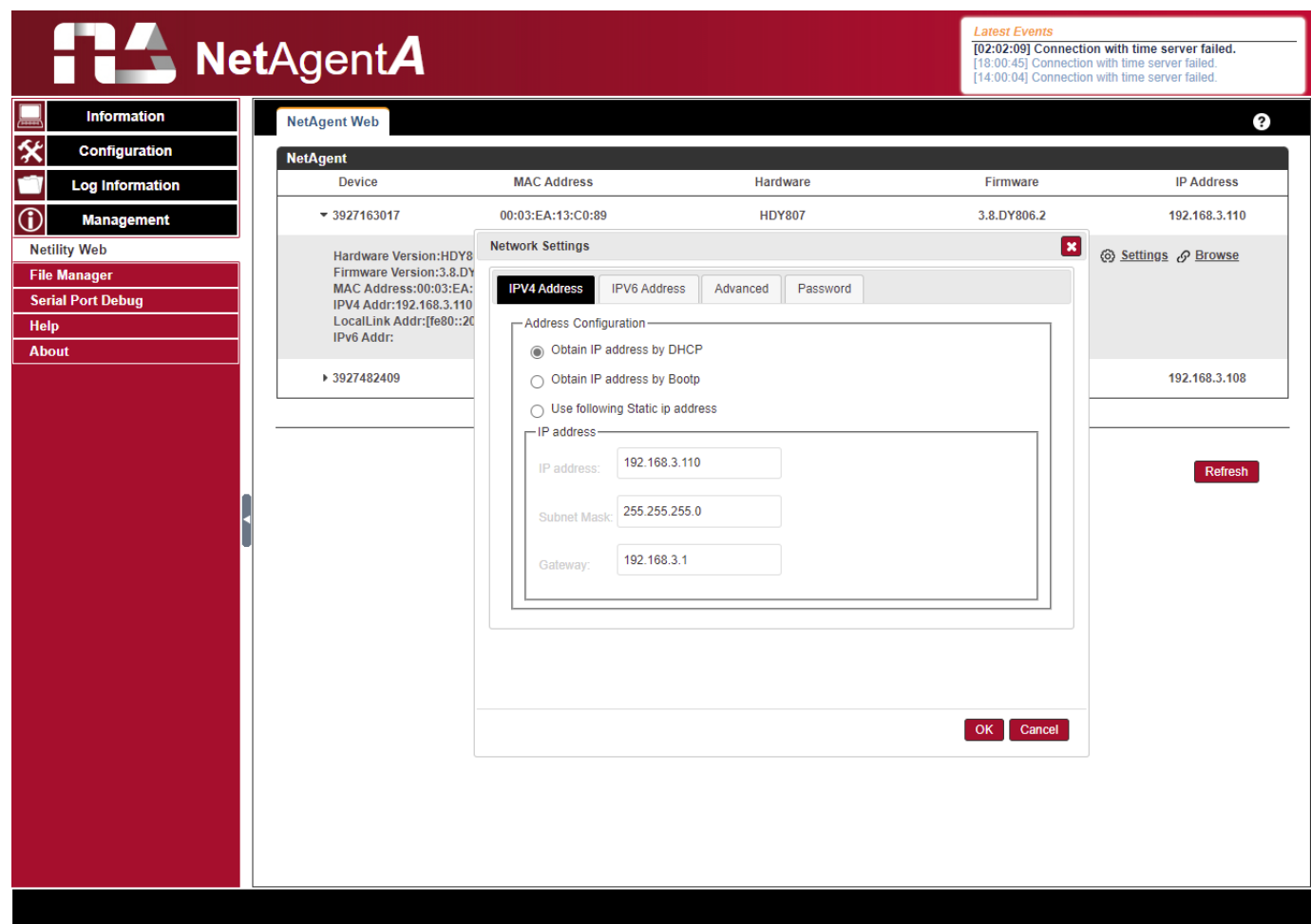

Figure 23

<span id="page-26-0"></span>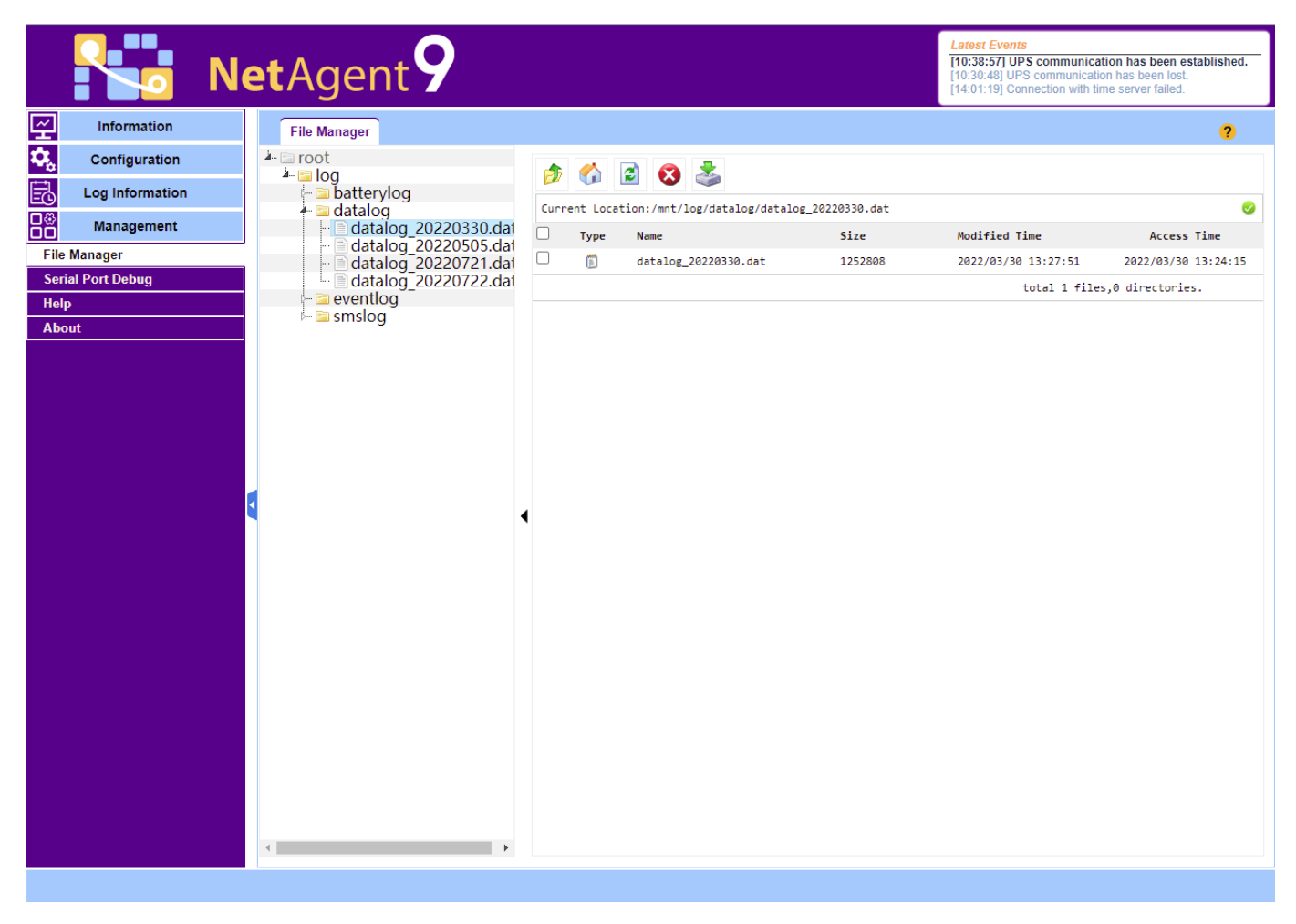

Figure 24

<span id="page-27-0"></span>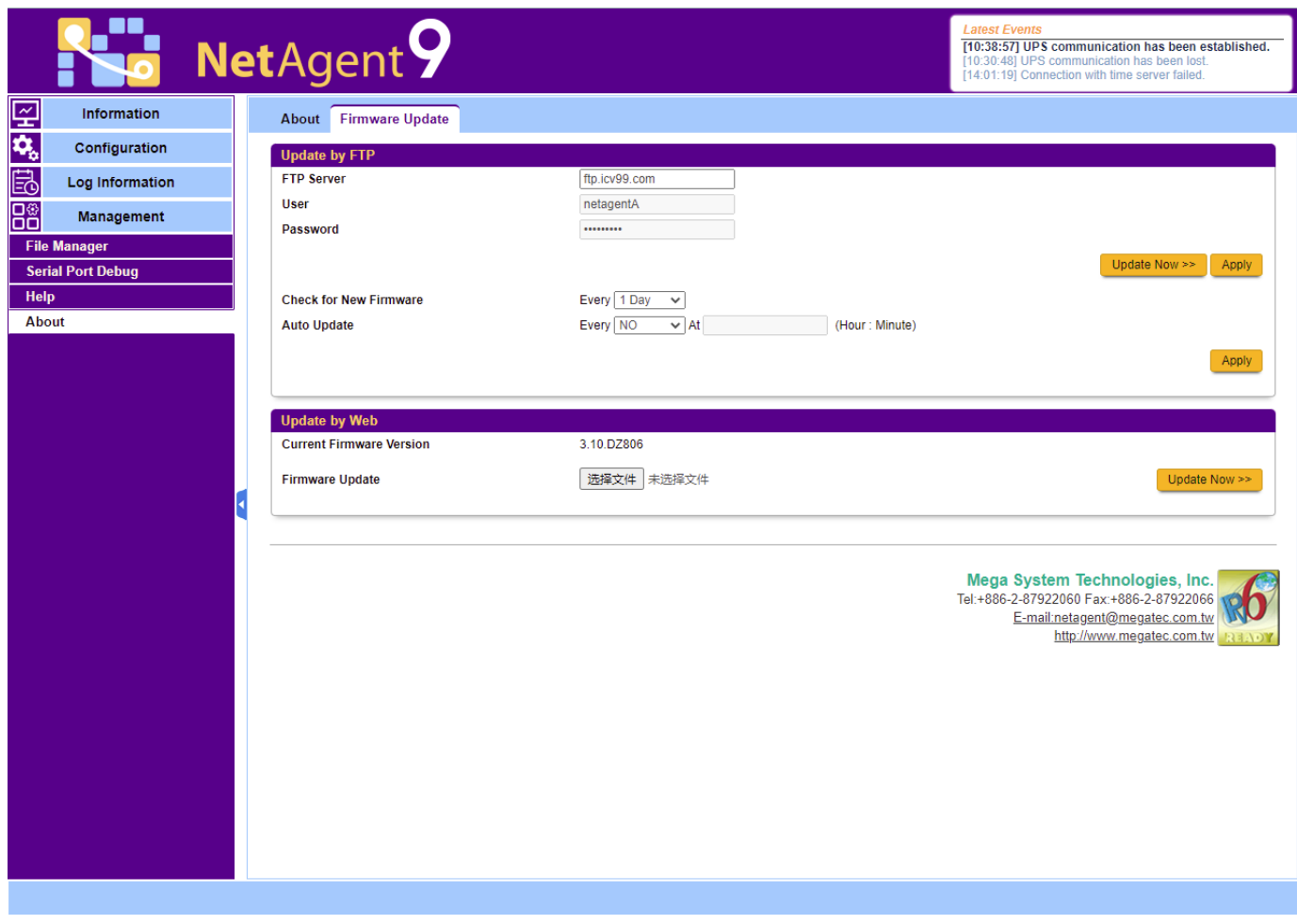

Figure 25